## How to generate an official quote a step by step guide

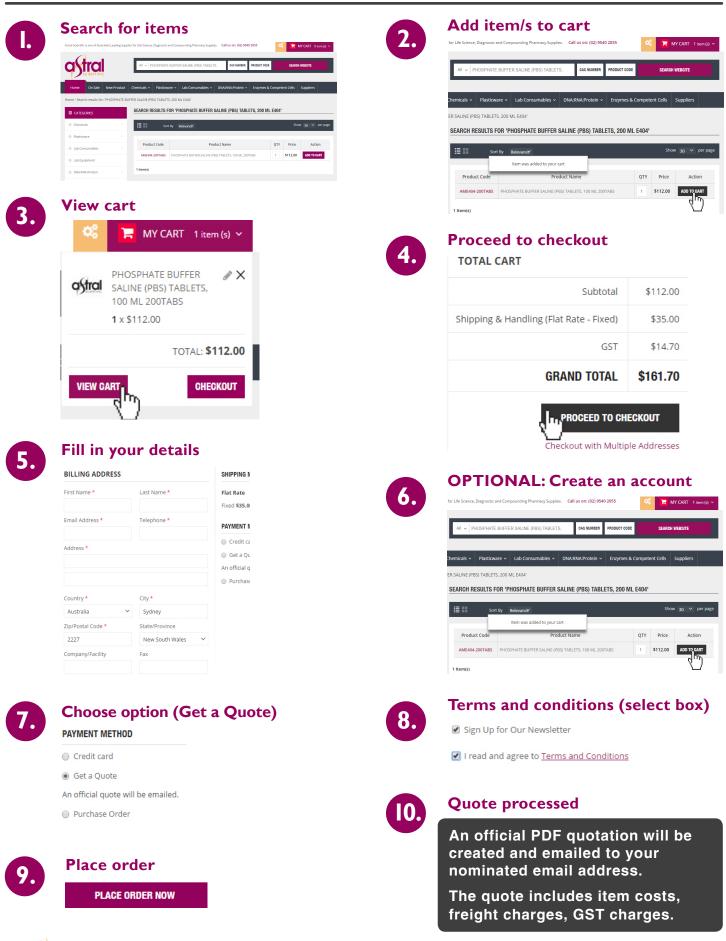

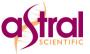